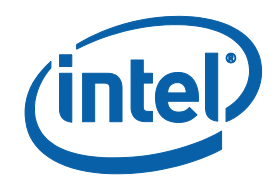

# Intel® Software Guard Extensions SSL (Intel® **SGX SSL)** Library

**Linux Developer Guide**

### <span id="page-1-0"></span>**Legal Information**

No license (express or implied, by estoppel or otherwise) to any intellectual property rights is granted by this document.

Intel disclaims all express and implied warranties, including without limitation, the implied warranties of merchantability, fitness for a particular purpose, and non-infringement, as well as any warranty arising from course of performance, course of dealing, or usage in trade.

This document contains information on products, services and/or processes in development. All information provided here is subject to change without notice. Contact your Intel representative to obtain the latest forecast, schedule, specifications and roadmaps.

The products and services described may contain defects or errors known as errata which may cause deviations from published specifications. Current characterized errata are available on request.

Intel technologies features and benefits depend on system configuration and may require enabled hardware, software or service activation. Learn more at Intel.com, or from the OEM or retailer.

Copies of documents which have an order number and are referenced in this document may be obtained by calling 1-800-548-4725 or by visiting [www.intel.com/design/literature.htm.](http://www.intel.com/design/literature.htm)

Intel, the Intel logo, Xeon, and Xeon Phi are trademarks of Intel Corporation in the U.S. and/or other countries.

#### **Optimization Notice**

Intel's compilers may or may not optimize to the same degree for non-Intel microprocessors for optimizations that are not unique to Intel microprocessors. These optimizations include SSE2, SSE3, and SSSE3 instruction sets and other optimizations. Intel does not guarantee the availability, functionality, or effectiveness of any optimization on microprocessors not manufactured by Intel. Microprocessor-dependent optimizations in this product are intended for use with Intel microprocessors. Certain optimizations not specific to Intel microarchitecture are reserved for Intel microprocessors. Please refer to the applicable product User and Reference Guides for more information regarding the specific instruction sets covered by this notice.

Notice revision #20110804

\* Other names and brands may be claimed as the property of others.

### **Table of Contents**

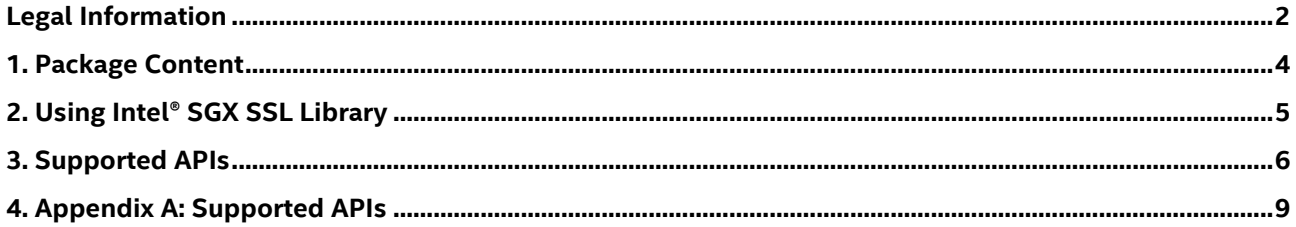

## <span id="page-3-0"></span>*1. Package Content*

Intel® SGX SSL library is released as a component of the Intel® Software Guard Extensions (Intel® SGX) SDK. Private release package can be provided by request for evaluation purposes.

The release package contains relevant include files (both header and edl files), libraries and relevant documentation.

The following table lists the libraries provided in the release package:

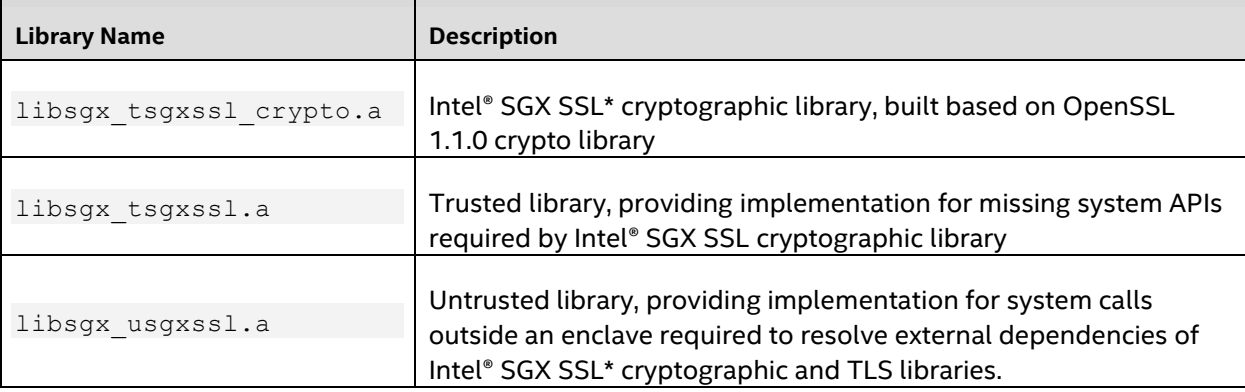

All the libraries are built for Linux\* configurations.

Intel® SGX SSL\* cryptographic library is OpenSSL libraries built with a few changes needed to work inside an enclave.

## <span id="page-4-0"></span>*2. Using Intel® Software Guard Extensions SSL Library*

If you already have a basic application and an enclave project, to use the Intel® SGX SSL library in an Intel® Software Guard Extensions (Intel® SGX) application project, follow the listed steps:

- Use following steps to set up generating proper interface between trusted and untrusted components
	- 1. In your EDL file add: from "sgx\_tsgxssl.edl" import \*;
	- 2. To the sqx edger8r command running on your enclave EDL file for generating either trusted or untrusted proxy and bridge routines, add the path to the  $sgx$   $tsgxssl.edu$  with the  $-search$ path option
- In the **Enclave** project, use the following steps to set up the environment for the Intel® SGX SSL
	- 1. Use  $-L$  flag to provide the linker with the path to the trusted Intel® SGX SSL libraries libsgx tsgxssl crypto.a and libsgx tsgxssl.a, with -L\$(SGXSSL\_TRUSTED\_LIB\_PATH)
	- 2. Use-Wl,--whole-archive -lsgx tsgxssl -Wl,--no-whole-archive -lsgx tsgxssl crypto -lsgx tsetjmp to provide the linker with the names of Intel® SGX SSL trusted libraries and the setjmp library which is also needed (comes with Intel® SGX SDK)
	- 3. Use  $-I$  compilation flag to specify the path to the Intel® SGX SSL header files, like -I\$(SGXSSL\_INCLUDE\_PATH)
	- 4. The Intel® SGX SSL include path also includes a reduced "pthread.h" file which only have 3 definitions, it is included from openssl/crypto.h. Make sure it is not in the path of your regular application as it may cause compilation errors
	- 5. Include tsgxsslio.h file to avoid error on undeclared FILE symbol. You can do it either directly from your source files, or by using -include "tsgxsslio.h" compiler flag
	- 6. Initialize OpenSSL crypto library by calling OPENSSL init crypto(0, NULL). Make sure to initialize before the first call to OpenSSL APIs.
- In the **Application** project, use the following steps to set up the environment for the Intel® SGX SSL library:
	- 1. Use  $-L$  flag to provide the linker with the path to the untrusted Intel® SGX SSL library libsgx\_usgxssl.a, with -L\$(SGXSSL\_UNTRUSTED\_LIB\_PATH)
	- 2. Use  $-1$ sgx usgxssl to provide the linker with the names of Intel® SGX SSL untrusted libraries
- *NOTE:* In the current Intel® SGX SDK, the release mode does not generate the enclave.signed.so, but rather prepare a signing material because it should be signed in a secure machine that protects the private key. Enclaves signed with single-step signing method using ISV's test private key can only be launched in debug or prerelease modes.

## <span id="page-5-0"></span>*3. Supported APIs*

The Intel® SGX SSL Library exposes two different set of APIs:

- Supported OpenSSL APIs representing a subset of the OpenSSL APIs supported by the Intel® SGX SSL library. They are fully compliant with unmodified OpenSSL APIs. Other APIs are neither validated, not filtered out. All supported OpenSSL APIs are listed i[n Appendix A.](#page-8-0)
- Manageability APIs are exposed by our trusted library to provide following services:

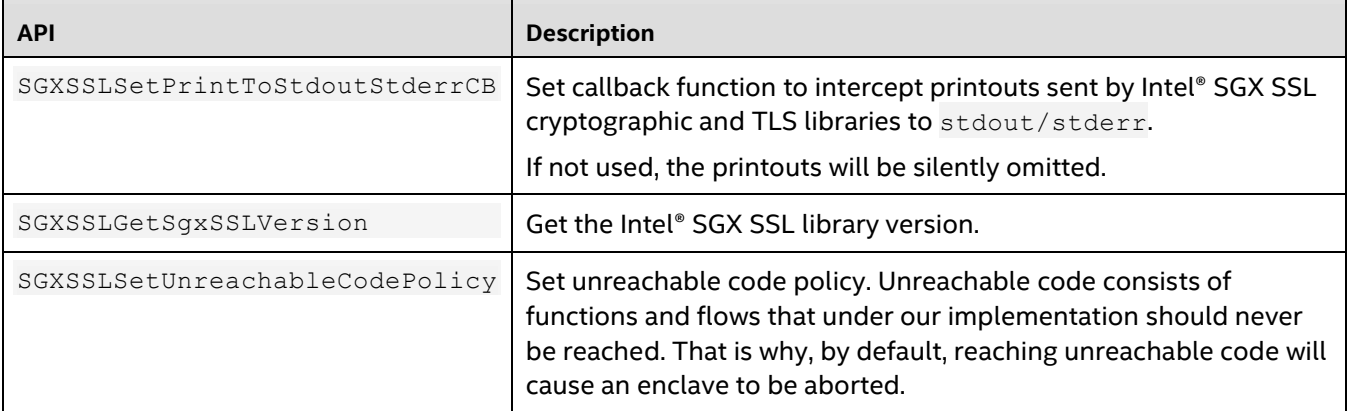

### **SGXSSLSetPrintToStdoutStderrCB**

The SGXSSLSetPrintToStdoutStderrCB function sets callback function to intercept Intel® SGX SSL cryptographic and TLS libraries printouts sent to stdout/stderr. If not used, the printouts will be silently omitted.

**Syntax** 

```
void SGXSSLSetPrintToStdoutStderrCB(
PRINT_TO_STDOUT_STDERR_CB_cb
);
```
Parameters

#### **cb [in]**

Callback function to intercept OpenSSL printouts to stdout/stderr.

#### Return value

This function does not return a value.

#### **Description**

The SGXSSLSetPrintToStdoutStderrCB function registers a callback function to intercept Intel® SGX SSL cryptographic and TLS printouts sent to stdout/stderr.

If not used, the printouts will be silently omitted.

#### Requirements

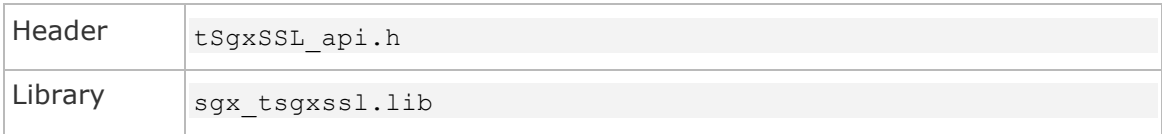

### **SGXSSLGetSgxSSLVersion**

The SGXSSLGetSgxSSLVersion function returns the Intel® SGX SSL libraries version.

#### **Syntax**

```
const char* SGXSSLGetSgxSSLVersion(
void
);
```
#### **Parameters**

#### None

#### Return value

This function returns the Intel® SGX SSL libraries version string.

#### **Description**

The SGXSSLGetSgxSSLVersion function returns the Intel® SGX SSL libraries version string.

#### Requirements

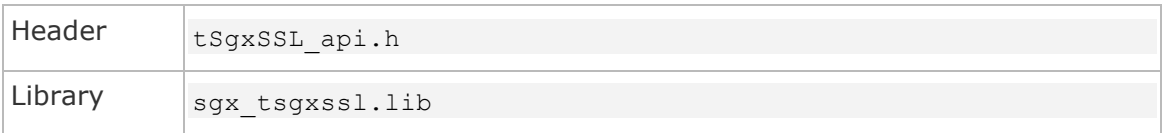

### **SGXSSLSetUnreachableCodePolicy**

The SGXSSLSetUnreachableCodePolicy function sets unreachable code policy.

If not used, reaching unreachable code will cause an enclave to be aborted.

#### **Syntax**

```
void SGXSSLSetUnreachableCopdePolicy(
UnreachableCopdePolicy_t policy
);
```
#### **Parameters**

#### policy **[in]**

The valid value is UNREACH\_CODE\_ABORT\_ENCLAVE or UNREACH\_CODE\_REPORT\_ERR\_AND\_CONTINUE.

- UNREACH\_CODE\_ABORT\_ENCLAVE value means that reaching unreachable code will cause an enclave to be aborted. This is the default policy, applied by Intel® SGX SSL library.
- UNREACH\_CODE\_REPORT\_ERR\_AND\_CONTNUE value means that reaching unreachable code will cause reporting an error through return value and/or setting last error/errno.

#### Return value

#### None.

#### **Description**

The SGXSSLSetUnreachableCodePolicy function sets unreachable code policy. Unreachable code consists of functions and flows that under our implementation should never be reached. Reaching them may indicate that severe error/memory corruption happened. That is why, by default, reaching unreachable code will cause an enclave to be aborted.

For customers, which in any case prefer to continue execution, additional mode, reporting an error through return value and/or setting last error/errno, is supported.

#### Requirements

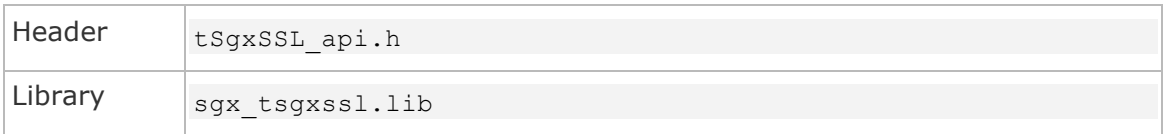

## <span id="page-8-0"></span>*4. Appendix A: Supported APIs*

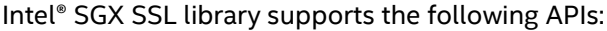

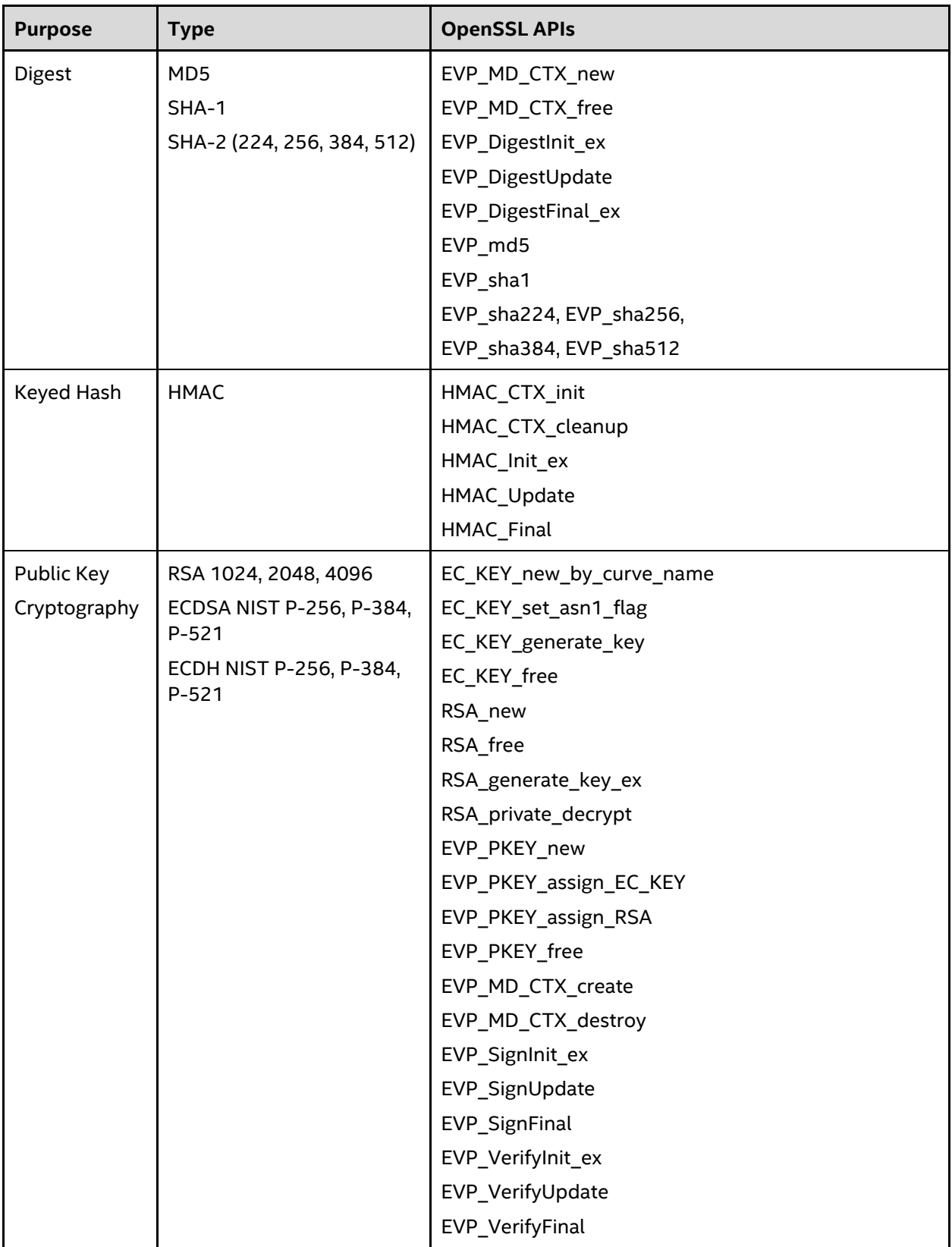

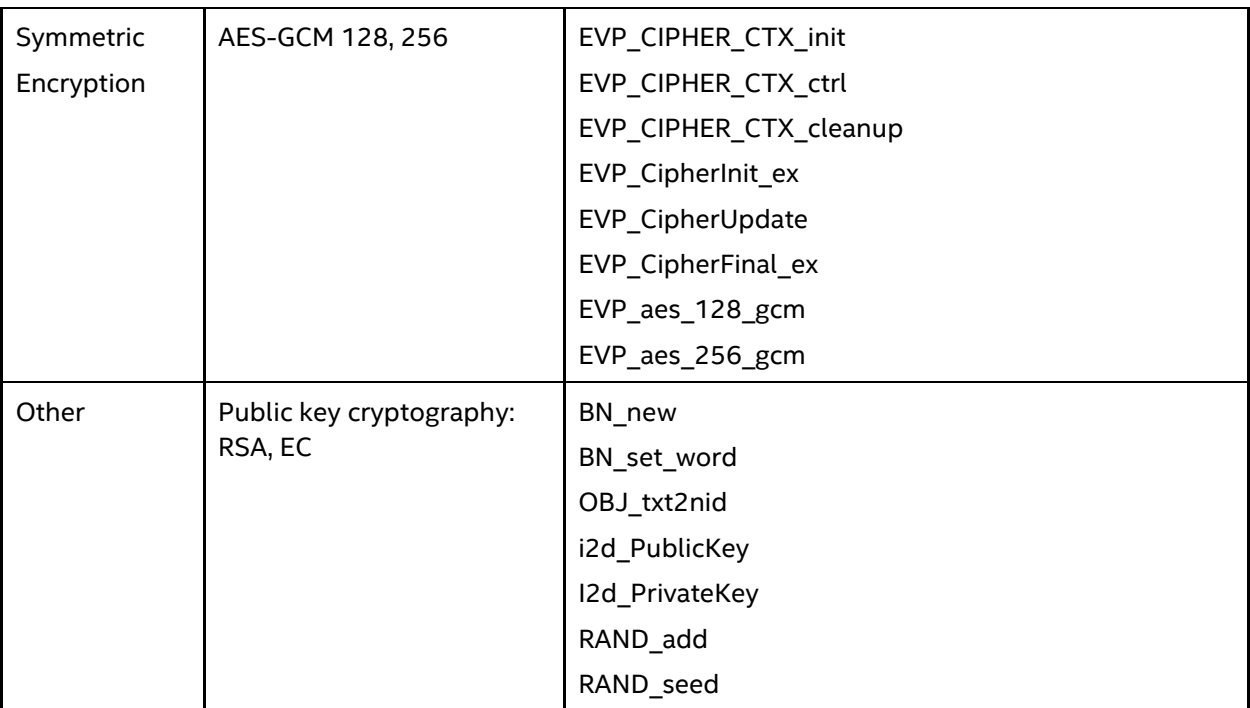